## **PRC Voices: A Recognition Tool for COVID-19**

Searching for positive comments based on key words:

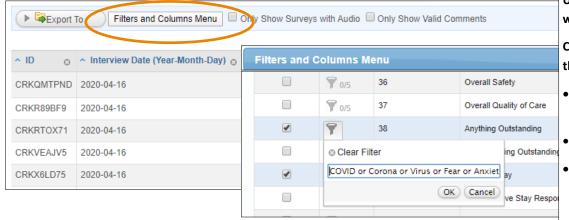

Use the Filters and Columns Menu to search for specific words a respondent may have given .

Click the filtering icon for *Anything Outstanding* and enter the search terms.

- Search the root of the word in order to capture most iterations of a word.
- Separate search terms with the word OR.
- Suggested key words: COVID or Corona or Virus or Fear or Anxiety or Anxious or Scared or Worry or Worried or Worries or Ease or Calm or Comfort or Safe or Protect

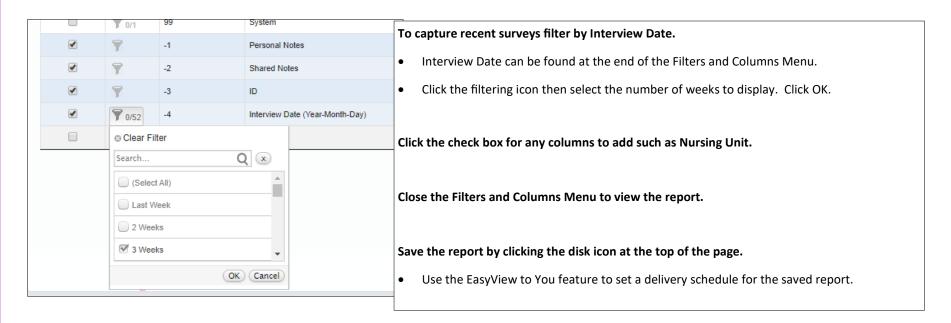

Need additional help? Contact EasyView Support by emailing easyview-support@prccustomresearch.com or calling 800-547-9584.